## Fichier:Guide on how to Permanently Add Subtitles to MP4 add-srt-to-mp4.jpg

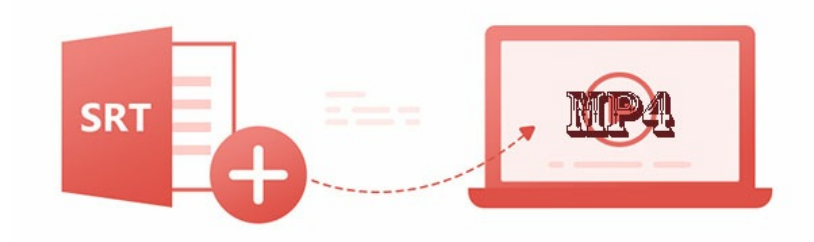

Pas de plus haute résolution disponible.

[Guide\\_on\\_how\\_to\\_Permanently\\_Add\\_Subtitles\\_to\\_MP4\\_add-srt-to-mp4.jpg](https://wikifab.org/images/d/d3/Guide_on_how_to_Permanently_Add_Subtitles_to_MP4_add-srt-to-mp4.jpg) (600 × 260 pixels, taille du fichier : 17 Kio, type MIME : image/jpeg) Guide\_on\_how\_to\_Permanently\_Add\_Subtitles\_to\_MP4\_add-srt-to-mp4

## Historique du fichier

Cliquer sur une date et heure pour voir le fichier tel qu'il était à ce moment-là.

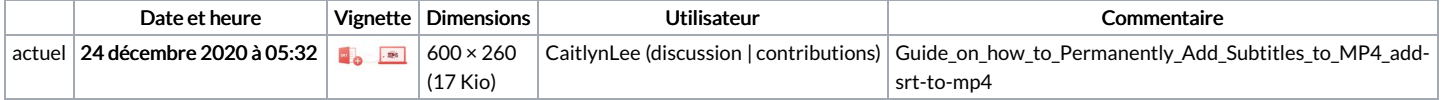

Vous ne pouvez pas remplacer ce fichier.

## Utilisation du fichier

La page suivante utilise ce fichier :

Guide on how to [Permanently](https://wikifab.org/wiki/Guide_on_how_to_Permanently_Add_Subtitles_to_MP4) Add Subtitles to MP4

## Métadonnées

Ce fichier contient des informations supplémentaires, probablement ajoutées par l'appareil photo numérique ou le numériseur utilisé pour le créer. Si le fichier a été modifié depuis son état original, certains détails peuvent ne pas refléter entièrement l'image modifiée.

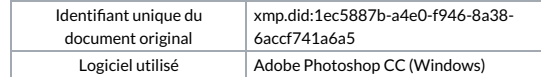